## 電磁波レーダ法による

# 比誘電率分布(鉄筋径を用いる方法)およびかぶりの求め方 (H19 修正) 概要

この方法は、測定した結果をエクセルに入力し、土研がホームページ上で公開し提供するソフトによっ て計算することを前提にしている。

#### 1.適 用

電磁波レーダによってかぶりを求める際、鉄筋径を用いて比誘電率分布を求める方法を示す。 その比誘電率を用いてかぶりの補正値( <sup>注</sup>1)を求める方法を示す。

- 注 1 かぶりの補正値:比誘雷率(分布)を求め、その比誘雷率(分布)によってかぶりの測定 値( <sup>注</sup>2)を補正することによって得られる、最終的に求めるべきかぶり
- 注 2 かぶりの測定値:比誘電率を適当に設定して装置を走査することによって得られるかぶり

#### 2. 比誘電率分布を求める手順

#### 2 .1 前 提

鉄筋径を用いて比誘電率分布を求めるに当たって、次の 2 点を仮定している。

- ① 鉄筋径は既知である。
- ② 図 1 の縦筋と横筋は緊結されている。
- よって、①については、事前に使用されている鉄筋(径)が設計どおりであることを確認しておく。 ②については、鉄筋が緊結されていることを確認しておく。
- ことを前提に、6ページの【解説】に示す方法で比誘電率分布を計算している。

#### 2 .2 比誘電率を求める位置の選定

かぶりを測定する範囲の、中央付近の縦筋、横筋の 相隣る 2 本ずつを選定する。

#### 2 .3 測定手順

- ① レーダ装置の比誘電率を設定し、図 1のように縦、 横を走査し、かぶりを求める。
- ② 比誘電率の設定値を変え、再度かぶりを測定する。
- ③ 少なくとも上記の操作を3 回行う。
- ④ 設定する比誘電率は、装置の設定できる最大、最 小、中間の 3 回を原則とする。

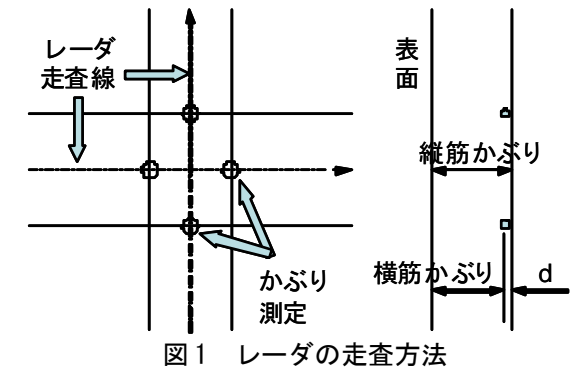

#### 2 .4 比誘電率の計算方法

土研作成のソフトMicrosoft Excelのブック「解析プログラム(プロテクト)」[kaburi.xls]または「解析プ ログラム(係数、ノンプロテクト) | [kaburi2.xls]内の「比誘電率の測定」ワークシートによって計算する。

入力する箇所は黄色いセルであり、青いセルは解析結果が自動的に入力される(図 2 参照)。プロテクト のかかっているプログラムは、黄色いセル以外は保護されているため、利用者側での変更は出来ない。ノ ンプロテクトのものについては、計算式の入っているセルの扱いは注意されたい。

比誘電率を測定するに当たって、測定結果を入力する前に、2.1 の②の仮定がほぼ成り立っているかど うかを確認する。

確認する方法は、比誘電率ε=8 程度を設定して測定した時、縦筋と横筋のかぶりの差が横筋の径にほ ぼ一致しているかどうかを確認する。

かぶりの差が、横筋の径~横筋の径+6mm 程度の間に入っていれば、以下の測定を行なってもよい。

横筋の径よりも 6mm 以上大きい場合や、横筋の径よりも小さい場合は、再度かぶりの測定結果に間違 いがないかどうかを確認する。間違いなければ、その測定結果を使用してはならない。

測定結果が使用できない場合、ほかの位置で、再度 2.3 の測定を行い、同様に測定結果の確認を行い、 横筋の径~横筋の径+6mm 程度の間に入っていることを確認できた結果を用いて、以下の手順で比誘電 率を計算する。

|                 | 图 Microsoft Excel - かぶり測定シート.xls                                             |          |                   |                                 |                            |         |    |                                                |                |        |              | ∣⊡∥×             |
|-----------------|------------------------------------------------------------------------------|----------|-------------------|---------------------------------|----------------------------|---------|----|------------------------------------------------|----------------|--------|--------------|------------------|
|                 | 国]ファイル(E) 編集(E) 表示(M) 挿入(D) 書式(Q) ツール(I) データ(D) ウィンドウ(M) ヘルブ(H) Adobe PDF(B) |          |                   |                                 |                            |         |    |                                                |                |        |              | $- B X $         |
|                 | d 2 H 2 2 & V 3<br>- 0.                                                      |          |                   |                                 |                            |         |    |                                                |                |        |              |                  |
| ᅯ               | 电离                                                                           | MS Pゴシック | $-11 - -$         |                                 |                            |         |    | B I U   三三三国   罗 % , 協 , 提 年 国 · タ · A · ガション② |                |        |              |                  |
|                 | A20                                                                          |          | $\blacksquare$    |                                 |                            |         |    |                                                |                |        |              |                  |
|                 | A                                                                            | B        | Ć                 | $\Box$                          | F                          | F       | G  | H                                              | $\mathbf{I}$   | J      | K            | $\blacktriangle$ |
|                 |                                                                              |          |                   | 電磁波レーダーによる比誘電率分布を考慮した鉄筋かぶり測定シート |                            |         |    |                                                |                |        |              |                  |
| $\overline{c}$  |                                                                              |          |                   |                                 |                            |         |    |                                                |                |        |              |                  |
| 3               |                                                                              |          | $\varepsilon_{1}$ | $\varepsilon$ 2                 | $\varepsilon$ <sub>3</sub> |         |    | 前側鉄筋径                                          | $d =$          |        | mm           |                  |
| 4               | 設定比誘電率                                                                       |          |                   |                                 |                            |         |    | 設計かぶり                                          | 解析值            | 誤差(mm) |              |                  |
| 5               | No.1                                                                         |          |                   |                                 |                            |         | 前側 |                                                | 0.0            | 0.0    |              |                  |
| $6\overline{6}$ | 測定かぶり<br>(前)(mm)                                                             | No.2     |                   |                                 |                            |         | 後側 |                                                | 0 <sub>0</sub> | 0.0    |              |                  |
| $\overline{7}$  |                                                                              | 平均値      | #DIV/0            | #DIV/0                          | #DIV/0!                    | 標準偏差    |    |                                                |                |        |              |                  |
| 8               | 往復伝搬時間(ns)                                                                   |          | #DIV/0!           | #DIV/0!                         | #DIV/0!                    | #DIV/0! |    |                                                |                |        |              |                  |
| 9               | 測定かぶり                                                                        | Nn 1     |                   |                                 |                            |         |    | 比議電率分布解析                                       |                |        |              |                  |
| 10              | (後)(mm)                                                                      | No.2     |                   |                                 |                            |         |    |                                                |                |        |              |                  |
| 11              |                                                                              | 平均值      | #DIV/0!           | #DIV/0!                         | #DIV/0!                    | 標準偏差    |    |                                                |                |        |              |                  |
| 12              | 往復伝搬時間(ns)                                                                   |          | #DIV/0            | #DIV/0!                         | #DIV/0                     | #DIV/0! |    |                                                |                |        |              |                  |
|                 | 4   ◆ ▶   【活動電率の測定 / かぶりの測定 /                                                |          |                   |                                 |                            |         | I۰ |                                                |                |        | $\mathbf{r}$ |                  |
|                 |                                                                              |          |                   |                                 |                            |         |    |                                                |                |        |              |                  |
| コマンド            |                                                                              |          |                   |                                 |                            |         |    |                                                |                | SCRL   |              |                  |

図2 かぶり測定シート 入力画面

① 2.2、2.3 の手順に従い測定した各比誘電率の設定値と、そのときのかぶりの測定結果を入力する。 前側に配置された鉄筋(図 1の横筋かぶり)を「測定かぶり(前)」の欄に、その鉄筋と緊結されている後 側の鉄筋のかぶり(図 1の縦筋かぶり)を「測定かぶり(後)」の欄に入力する。隣り合う鉄筋のかぶりの 読みはそれぞれ No.1、No.2 に入力する(平均値は自動的に計算される。)

|                                         | 图 Microsoft Excel - かぶり測定シート.xls                                                                                               |          |                 |                                 |                            |                 |             |                                             |       |                     | □  |                          |
|-----------------------------------------|----------------------------------------------------------------------------------------------------|----------|-----------------|---------------------------------|----------------------------|-----------------|-------------|---------------------------------------------|-------|---------------------|----|--------------------------|
|                                         | 陽] ファイル(E) 編集(E) 表示(V) 挿入(D) 書式(O) ツール(I) データ(D) ウィンドウ(M) ヘルプ(H) Adobe PDF(B)                                                  |          |                 |                                 |                            |                 |             |                                             |       |                     |    | $   $ $  $ $\times$ $ $  |
|                                         | 8647<br>↓も良ぐ<br>$2 f \frac{1}{2}   \frac{2}{3}  $<br><b>tu</b> 45 100%<br>- 0<br><b>D</b> & H<br>$\mathbf{K}$ + $\mathbf{C}$ + |          |                 |                                 |                            |                 |             |                                             |       |                     |    |                          |
|                                         | 人民制                                                                                                    | MS Pゴシック |                 | $\cdot$ 11 $\cdot$ B $I$ U      |                            |                 |             | 三三三国 图 % , 38 .38 字字  田 • ③ • ▲ • オフション@. 。 |       |                     |    |                          |
| K12<br>$\blacktriangledown$<br>$\equiv$ |                                                                                                    |          |                 |                                 |                            |                 |             |                                             |       |                     |    |                          |
|                                         | A                                                                                                    | $\Box$   | $\mathbb{C}$    | D                               | E                          | F               | G           | H                                           |       | J                   | K  | $\overline{\phantom{a}}$ |
|                                         |                                                                                                    |          |                 | 電磁波レーダーによる比誘電率分布を考慮した鉄筋かぶり測定シート |                            |                 |             |                                             |       |                     |    |                          |
| $\overline{c}$                          |                                                                                                    |          |                 |                                 |                            |                 |             |                                             |       |                     |    |                          |
| 3                                       | 設定比誘電率                                                                                                    |          | $\varepsilon_1$ | $\varepsilon$ 2                 | $\varepsilon$ <sub>3</sub> |                 |             | 前側鉄筋径                                       | $d =$ |                     | mm |                          |
| 4                                       |                                                                                                    |          | 10.7            | 8.0                             | 6.2                        |                 |             | 設計かぶり                                       | 解析値   | 誤差(mm)              |    |                          |
| 5                                       |                                                                                                    | No.1     | 51.C            | 62.0                            | 73.0                       |                 | 前側          |                                             | 0.0   | 0.0                 |    |                          |
| 6                                       | 測定かぶり<br>(前)(mm)                                                                                                    | No.2     | 51.0            | 62.0                            | 75.0                       |                 | 後側          |                                             | 0.0   | 0.0                 |    |                          |
| 7                                       |                                                                                                    | 平均値      | 51.0            | 62.0                            |                            | 74.0 標準偏差       |             |                                             |       |                     |    |                          |
| 8                                       | 往復伝搬時間(ns)                                                                                                    |          | 1.1122          | 1.1691                          |                            | 1.2284 0.058115 |             |                                             |       |                     |    |                          |
| 9                                       | 測定かぶり                                                                                                    | No.1     | 71.0            | 84.0                            | 97.0                       |                 |             | 比議電率分布解析                                    |       |                     |    |                          |
| 10                                      | (後)(mm)                                                                                                    | No.2     | 87.0            | 103.0                           | 118.0                      |                 |             |                                             |       |                     |    |                          |
| 11                                      |                                                                                                    | 平均値      | 79.0            | 93.5                            |                            | 107.5 標準偏差      |             |                                             |       |                     |    |                          |
| 12                                      | 往復伝搬時間(ns)                                                                                                    |          | 1.7228          | 1.7631                          |                            | 1.7845 0.031333 |             |                                             |       |                     |    |                          |
|                                         | 4  ◆ ▶ ▶ 比誘電率の測定 /かぶりの測定 /                                                                                                    |          |                 |                                 |                            |                 | $  \cdot  $ |                                             |       | <u>wa matu wa m</u> |    | $\mathbf{F}$             |
|                                         |                                                                                                    |          |                 |                                 |                            |                 |             |                                             |       |                     |    |                          |
| コマンド                                    |                                                                                                    |          |                 |                                 |                            |                 |             |                                             |       | SCRL                |    |                          |

図 3 測定結果入力状況

新たに掲載した「解析プログラム (係数、ノンプロテクト)」を用いると、13~16行に解析結果(係数 a、b、c、D)が表示される。この係数を、6ページの【解説】の式(2)に代入すれば、かぶりの補正に用い ている比誘電率分布が得られる。

② 各測定かぶりのデータを入力すると、往復伝搬時間が得られる。その結果に大きなばらつきがない(規 定値内に入っている)ことを確認する。既往の実験結果から、標準偏差が 0.08ns を超える場合標準偏 差の欄が赤くなり注意を促す。(図 4 参照)

|                                             | 图 Microsoft Excel - かぶり測定シート.xls                                                                                                    |                 |                   |                                 |                 |            |                |                                                                                |       |                         | IЕ |        |
|---------------------------------------------|----------------------------------------------------------------------------------------------------|-----------------|-------------------|---------------------------------|-----------------|------------|----------------|--------------------------------------------------------------------------------|-------|-------------------------|----|--------|
|                                             | 图] ファイル(E) 編集(E) 表示(V) 挿入(D) 書式(Q) ツール(I) データ(D) ウィンドウ(M) ヘルプ(H) Adobe PDF(B)                                                          |                 |                   |                                 |                 |            |                |                                                                                |       |                         |    | $-10x$ |
|                                             | <b>● Σ た 2   2   10 3</b> 100%<br>人物离梦<br>$A \cup \emptyset$<br>- 0.<br>$\Omega$ + $\Omega$ + $\frac{1}{2}$<br>$D \ncong \blacksquare$ |                 |                   |                                 |                 |            |                |                                                                                |       |                         |    |        |
| 肉                                           | 围制                                                                                                    | MS Pゴシック        |                   |                                 |                 |            |                | ▼11 ▼ B / Ⅱ   三三三国   寧 % , 協 43   伊 伊   田 • ③ • △ • オフション◎- 。                  |       |                         |    |        |
| K12<br>$\overline{\phantom{a}}$<br>$\equiv$ |                                                                                                    |                 |                   |                                 |                 |            |                |                                                                                |       |                         |    |        |
|                                             | $\mathsf{A}$                                                                                                    | B               | Ğ                 | $\Box$                          | F               | F          | G              | H                                                                              |       | U                       | K  |        |
| 1                                           |                                                                                                    |                 |                   | 電磁波レーダーによる比誘電率分布を考慮した鉄筋かぶり測定シート |                 |            |                |                                                                                |       |                         |    |        |
| $\overline{c}$                              |                                                                                                    |                 |                   |                                 |                 |            |                |                                                                                |       |                         |    |        |
| 3                                           |                                                                                                    |                 | $\varepsilon_{1}$ | $\varepsilon$ 2                 | $\varepsilon_3$ |            |                | 前側鉄筋径                                                                          | $d =$ |                         | mm |        |
| 4                                           | 設定比誘電率                                                                                                    |                 | 10.7              | 8.0                             | 6.2             |            |                | 設計かぶり                                                                          | 解析値   | 誤差(mm)                  |    |        |
| 5                                           | 測定かぶり                                                                                                    | No.1            | 51.0              | 62.0                            | 73.0            |            | 前側             |                                                                                | 0.0   | 0.0                     |    |        |
| 6                                           | (前)(mm)                                                                                                    | Nn <sub>2</sub> | 51.0              | 62.0                            | 80.2            |            | 後側             |                                                                                | 0.0   | 0.0                     |    |        |
| 7                                           |                                                                                                    | 平均値             | 51.0              | 62.0                            |                 | 76.6 標準偏差  |                |                                                                                |       |                         |    |        |
| 8                                           | 往復伝搬時間(ns)                                                                                                    |                 | 1.1122            | 1.1691                          | 1.2715          | 0.080768   |                |                                                                                |       |                         |    |        |
| 9                                           | 測定かぶり                                                                                                    | No.1            | 71.0              | 84.0                            | 97.0            |            |                | 比誘電率分布解析                                                                       |       |                         |    |        |
| 10                                          | (後)(mm)                                                                                                    | No.2            | 87.0              | 103.0                           | 118.0           |            |                |                                                                                |       |                         |    |        |
| 11                                          |                                                                                                    | 平均值             | 79.0              | 93.5                            |                 | 107.5 標準偏差 |                |                                                                                |       |                         |    |        |
| 12                                          | 往復伝搬時間(ns)<br>1.7631<br>1.7228<br>1.7845 0.031333                                                                                      |                 |                   |                                 |                 |            |                |                                                                                |       |                         |    |        |
|                                             | 4   ▶   ▶ 上請電率の測定 / かぶりの測定 /                                                                                                    |                 |                   |                                 |                 |            | $\overline{1}$ |                                                                                |       | ,,,,,,,,,,,,,,,,,,,,,,, |    |        |
|                                             |                                                                                                    |                 |                   |                                 |                 |            |                | 図形の調整で・ 、 心 オートシェイフ(_)・ \ \ □ ◯ 囶 囧 ◀ 図   ぷ・ 彡・△・〓         〓     〓   ■   ■   ■ |       |                         |    |        |
| コマンド                                        |                                                                                                    |                 |                   |                                 |                 |            |                |                                                                                |       | <b>SCRL</b>             |    |        |

図 4 往復伝搬時間がばらついた場合

- ③ ばらつきが大きい(規定値内に入っていない)場合には再度測定し、同様の操作を繰り返す。
- ④ 設計図書から前側の鉄筋の鉄筋径を入力する。前側及び後側の各鉄筋のかぶりも事前に分かる場合 は入力する。
- ⑤ 「比誘電率分布解析」ボタンをクリックすると解析値の欄に数値が入り、比誘電率を測定した箇所 のかぶりの補正値が求められる。

|                 | 图 Microsoft Excel - かぶり測定シート.xls                                                                                                    |        |        |                                                              |                            |                 |         |                                                                 |       |        | c  |               |
|-----------------|----------------------------------------------------------------------------------------------------|--------|--------|--------------------------------------------------------------|----------------------------|-----------------|---------|-----------------------------------------------------------------|-------|--------|----|---------------|
|                 | 图1 ファイル(E)<br>編集(E)                                                                                                    |        |        | 表示(V) 挿入(D) 書式(Q) ツール(I) データ(D) ウィンドウ(M) ヘルプ(H) Adobe PDF(B) |                            |                 |         |                                                                 |       |        |    | $ P$ $\times$ |
|                 | 60 V<br>$\frac{y}{d\theta}$<br>$25 \times 21$<br>$\frac{1}{2}$ 100%<br>- 12 -<br>临危ダ<br><b>De H</b><br>$\left\vert \mathcal{C}\right\rangle \;\rightarrow\;\;\mathbb{C}\mathcal{U}\;\Rightarrow\;\;$ |        |        |                                                              |                            |                 |         |                                                                 |       |        |    |               |
|                 | $E$ $E$ $E$ $E$ $E$ $S$ $S$ $S$ $S$<br>CenturyOldst<br>$\bullet$ 11 $\bullet$<br>年年 田 · 5 · Δ · オフション◎<br>我想看<br>$I$ U<br>B                                                                          |        |        |                                                              |                            |                 |         |                                                                 |       |        |    |               |
|                 | $=$<br>mm                                                                                                    |        |        |                                                              |                            |                 |         |                                                                 |       |        |    |               |
|                 | A                                                                                                    | B      | $\cap$ | D                                                            | F                          | F               | G       | H                                                               |       | J      | K  | ≂             |
| $\mathbf{1}$    |                                                                                                    |        |        | 電磁波レーダーによる比誘電率分布を考慮した鉄筋かぶり測定シート                              |                            |                 |         |                                                                 |       |        |    |               |
| $\overline{c}$  |                                                                                                    |        |        |                                                              |                            |                 |         |                                                                 |       |        |    |               |
| 3               |                                                                                                    | 設定比誘電率 |        | $\varepsilon$ ,                                              | $\varepsilon$ <sub>3</sub> |                 |         | 前側鉄筋径                                                           | $d =$ | 29     | mm |               |
| $\overline{4}$  |                                                                                                    |        | 10.7   | 8.0                                                          | 6.2                        |                 |         | 設計かぶり                                                           | 解析值   | 誤差(mm) |    |               |
| 5               |                                                                                                    | Nn 1   | 51.0   | 62.0                                                         | 73.0                       |                 | 前側      | 71.5                                                            | 70.8  | 0.7    |    |               |
| $6\phantom{.}6$ | 測定かぶり<br>(前)(mm)                                                                                                    | No.2   | 51.0   | 62.0                                                         | 75.0                       |                 | 後側      | 101.6                                                           | 99.8  | 1.8    |    |               |
| 7               |                                                                                                    | 平均値    | 51.0   | 62.0                                                         |                            | 74.0 標準偏差       |         |                                                                 |       |        |    |               |
| R               | 往復伝搬時間(ns)                                                                                                    |        | 1.1122 | 1.1691                                                       |                            | 1.2284 0.058115 |         |                                                                 |       |        |    |               |
| 9               |                                                                                                    | No.1   | 71.0   | 84.0                                                         | 97.0                       |                 |         | 比議電率分布解析                                                        |       |        |    |               |
| 10              | 測定かぶり<br>(後)(mm)                                                                                                    | No.2   | 87.0   | 103.0                                                        | 118.0                      |                 |         |                                                                 |       |        |    |               |
| 11              |                                                                                                    | 平均値    | 79.0   | 93.5                                                         |                            | 107.5 標準偏差      |         |                                                                 |       |        |    |               |
| 12              | 往復伝搬時間(ns)                                                                                                    |        | 1.7228 | 1.7631                                                       |                            | 1.7845 0.031333 |         |                                                                 |       |        |    |               |
|                 |                                                                                                    |        |        |                                                              |                            |                 | $\vert$ |                                                                 |       |        | ▒▒ | $\mathbf{F}$  |
|                 |                                                                                                    |        |        |                                                              |                            |                 |         | 図形の調整図・ Q ⓒ   オートシェイフ(リ・ \ ヽ □ ○ 图   圖 4  図   多・彡・A・= = 弓 ■ ■ 。 |       |        |    |               |
| コマンド            |                                                                                                    |        |        |                                                              |                            |                 |         |                                                                 |       | SCRL   |    |               |

図 5 解析結果

## 3.かぶりの補正値の求め方

土研作成のソフト Microsoft Excelのブック「解析プログラム(プロテクト)」または(係数、ノンプロテ クト)内の「かぶりの測定」ワークシートによって計算する。測定値は一つのシートで100件の測定値を 解析できる。黄色に着色されていない工事名及び摘要欄等は計算に使用しないため自由に入力できる。

|                | $\Box$ e $ \mathbf{x} $<br>■ Microsoft Excel - かぶり測定シート.xls                                |                                                         |         |      |    |  |          |              |              |      |              |         |              |
|----------------|--------------------------------------------------------------------------------------------|---------------------------------------------------------|---------|------|----|--|----------|--------------|--------------|------|--------------|---------|--------------|
|                | 国]ファイル(E) 編集(E) 表示(M) 挿入(D) 書式(Q) ツール(I) データ(D) ウィンドウ(M) ヘルプ(H) Adobe PDF(B)<br>$  \times$ |                                                         |         |      |    |  |          |              |              |      |              |         |              |
|                |                                                                                            | D F B B B B V & B B Y O · O · B Z & U X U B 700 · 0.    |         |      |    |  |          |              |              |      |              |         |              |
|                | MS Pゴシック<br>入国者<br>▼11 FBIU   三三三国   59 % , 協器   年 年   田 • タ • △ • オフション@                  |                                                         |         |      |    |  |          |              |              |      |              |         |              |
|                | $\left  \cdot \right $<br>M33<br>$\blacksquare$                                            |                                                         |         |      |    |  |          |              |              |      |              |         |              |
|                | A.                                                                                         | B                                                       | $\circ$ | D    | E  |  | $F$ G    | H            | $\mathbf{I}$ | U    | $\mathsf{K}$ | L.      | E<br>M       |
| $\mathbf{1}$   |                                                                                            | 工事名                                                     |         |      |    |  |          |              | から           |      |              |         |              |
| $\overline{c}$ |                                                                                            |                                                         |         |      |    |  |          |              | 番迄           |      |              |         |              |
| 3              |                                                                                            |                                                         |         | (mm) |    |  |          |              |              | (mm) |              |         |              |
| $\overline{4}$ | No.                                                                                        | 測定比誘電率   測定かぶり                                          |         | 解析結果 | 摘要 |  | No.      | 測定比誘電率 測定かぶり |              | 解析結果 | 摘要           |         |              |
| 5<br>6         | $\mathbf{1}$<br>$\overline{c}$                                                             |                                                         |         |      |    |  | 51<br>52 |              |              |      |              |         |              |
| $\overline{7}$ | 3                                                                                          |                                                         |         |      |    |  | 53       |              |              |      |              |         |              |
| 8              | 4                                                                                          |                                                         |         |      |    |  | 54       |              |              |      |              |         |              |
| 9              | 5                                                                                          |                                                         |         |      |    |  | 55       |              |              |      |              | データの初期化 |              |
| 10             | 6                                                                                          |                                                         |         |      |    |  | 56       |              |              |      |              |         |              |
| 11             | 7                                                                                          |                                                         |         |      |    |  | 57       |              |              |      |              | かぶり値解析  |              |
| 12             | 8                                                                                          |                                                         |         |      |    |  | 58       |              |              |      |              |         |              |
| 13<br>14       | 9<br>10                                                                                    |                                                         |         |      |    |  | 59<br>60 |              |              |      |              |         |              |
| 15             | 11                                                                                         |                                                         |         |      |    |  | 61       |              |              |      |              |         |              |
| 16             | 12                                                                                         |                                                         |         |      |    |  | 62       |              |              |      |              |         |              |
| 17             | 13                                                                                         |                                                         |         |      |    |  | 63       |              |              |      |              |         |              |
| 18             | 14                                                                                         |                                                         |         |      |    |  | 64       |              |              |      |              |         |              |
| 19             | 15                                                                                         |                                                         |         |      |    |  | 65       |              |              |      |              |         |              |
| 20             | 16                                                                                         |                                                         |         |      |    |  | 66       |              |              |      |              |         |              |
| 21<br>22       | 17<br>18                                                                                   |                                                         |         |      |    |  | 67<br>68 |              |              |      |              |         |              |
| 23             | 19                                                                                         |                                                         |         |      |    |  | 69       |              |              |      |              |         |              |
| 24             | 20                                                                                         |                                                         |         |      |    |  | 70       |              |              |      |              |         |              |
| 25             | 21                                                                                         |                                                         |         |      |    |  | 71       |              |              |      |              |         |              |
| 26             | 22                                                                                         |                                                         |         |      |    |  | 72       |              |              |      |              |         |              |
| 27             | 23                                                                                         |                                                         |         |      |    |  | 73       |              |              |      |              |         |              |
| 28             | 24                                                                                         |                                                         |         |      |    |  | 74       |              |              |      |              |         |              |
| 29             | 25<br>$30 - 26$                                                                            |                                                         |         |      |    |  | 75<br>76 |              |              |      |              |         |              |
|                |                                                                                            | 4 4 ▶ ▶ 上げ請電率の測定 かぶりの測定/                                |         |      |    |  |          |              | $  \cdot  $  |      |              |         | $\mathbf{H}$ |
|                |                                                                                            | 図形の調整心・なじ オートシェイプ@・\ \ □ ○ 囶 圖 41 図 ♪・』・▲・▲・= 三 弓 ■ ● 。 |         |      |    |  |          |              |              |      |              |         |              |
| コマンド           |                                                                                            |                                                         |         |      |    |  |          |              |              |      |              |         | SCRL         |

図6 かぶりの測定 ワークシート外観

かぶりを測定した時に設定した比誘電率を黄色のセルに入力する。データの入った測定番号を入力し「か ぶり値解析」ボタンをクリックすると、2.4 で求めた誘電率分布によって補正されたかぶりの補正値が表 示される。

「データの初期化」ボタンをクリックすると入力及び解析データを一括で消去でき、かぶりの測定ワー クシートを初期状態に戻すことができる。

|                     | $ \mathbb{F}$ $\mathbb{X}$<br>图 Microsoft Excel - かぶり測定シート.xls |                                                                               |               |              |    |  |           |                                                                                                    |                     |      |    |         |                  |
|---------------------|----------------------------------------------------------------|-------------------------------------------------------------------------------|---------------|--------------|----|--|-----------|----------------------------------------------------------------------------------------------------|---------------------|------|----|---------|------------------|
|                     |                                                                | 图] ファイル(E) 編集(E) 表示(M) 挿入(D) 書式(Q) ツール(I) データ(D) ウィンドウ(M) ヘルプ(H) Adobe PDF(B) |               |              |    |  |           |                                                                                                    |                     |      |    |         | $   E $ $\times$ |
|                     |                                                                |                                                                               |               |              |    |  |           | $-2$ .                                                                                                    |                     |      |    |         |                  |
|                     | 我包围                                                            | MS Pゴシック                                                                      |               |              |    |  |           | $\lceil \cdot \rceil$ $\lceil \cdot \rceil$ |                     |      |    |         |                  |
|                     |                                                                | $\blacksquare$                                                                | $\equiv$      |              |    |  |           |                                                                                                    |                     |      |    |         |                  |
|                     | $\mathsf{A}$                                                   | $\,$ B                                                                        | C             | D            | E  |  | $F$ G     | H                                                                                                    |                     | J    | K  | L       | M                |
| $\mathbf{1}$        |                                                                | 工事名 国道〇〇号 ××橋 下部工 A1                                                          |               |              |    |  |           |                                                                                                    | 1から                 |      |    |         |                  |
| $\overline{2}$      |                                                                |                                                                               |               |              |    |  |           |                                                                                                    | 20 番迄               |      |    |         |                  |
| 3                   |                                                                |                                                                               |               | (mm)         |    |  |           |                                                                                                    |                     | (mm) |    |         |                  |
| $\overline{4}$<br>5 | No<br>$\overline{1}$                                           | 測定比誘電率<br>8.0                                                                 | 測定かぶり<br>60.0 | 解析結果<br>68.9 | 摘要 |  | No.<br>51 | 測定比誘電率 測定かぶり                                                                                                    |                     | 解析結果 | 摘要 |         |                  |
| 6                   | $\overline{c}$                                                 | 8.0                                                                           | 62.1          | 70.9         |    |  | 52        |                                                                                                    |                     |      |    |         |                  |
| 7                   | 3                                                              | 8.0                                                                           | 60.1          | 69.0         |    |  | 53        |                                                                                                    |                     |      |    |         |                  |
| 8                   | 4                                                              | 8.0                                                                           | 60.5          | 69.4         |    |  | 54        |                                                                                                    |                     |      |    |         |                  |
| $\theta$            | 5                                                              | 8.0                                                                           | 61.7          | 70.5         |    |  | 55        |                                                                                                    |                     |      |    | データの初期化 |                  |
| 10                  | 6                                                              | 8.0                                                                           | 58.0          | 67.0         |    |  | 56        |                                                                                                    |                     |      |    |         |                  |
| 11                  | $\overline{7}$                                                 | 8.0                                                                           | 59.0          | 67.9         |    |  | 57        |                                                                                                    |                     |      |    | かぶり値解析  |                  |
| 12                  | 8                                                              | 8.0                                                                           | 59.8          | 68.7         |    |  | 58        |                                                                                                    |                     |      |    |         |                  |
| 13                  | 9                                                              | 8.0                                                                           | 60.2          | 69.1         |    |  | 59        |                                                                                                    |                     |      |    |         |                  |
| 14                  | 10                                                             | 8.0                                                                           | 59.4          | 68.3         |    |  | 60        |                                                                                                    |                     |      |    |         |                  |
| 15                  | 11                                                             | 8.0                                                                           | 61.1          | 69.9         |    |  | 61        |                                                                                                    |                     |      |    |         |                  |
| 16                  | 12<br>13                                                       | 8.0                                                                           | 61.3          | 70.1         |    |  | 62        |                                                                                                    |                     |      |    |         |                  |
| 17<br>18            | 14                                                             | 8.0<br>8.0                                                                    | 60.7<br>60.9  | 69.5<br>69.7 |    |  | 63<br>64  |                                                                                                    |                     |      |    |         |                  |
| 19                  | 15                                                             | 8.0                                                                           | 59.3          | 68.2         |    |  | 65        |                                                                                                    |                     |      |    |         |                  |
| 20                  | 16                                                             | 8.0                                                                           | 59.4          | 68.3         |    |  | 66        |                                                                                                    |                     |      |    |         |                  |
| 21                  | 17                                                             | 8.0                                                                           | 59.8          | 68.7         |    |  | 67        |                                                                                                    |                     |      |    |         |                  |
| 22                  | 18                                                             | 8.0                                                                           | 61.5          | 70.3         |    |  | 68        |                                                                                                    |                     |      |    |         |                  |
| 23                  | 19                                                             | 8.0                                                                           | 61.3          | 70.1         |    |  | 69        |                                                                                                    |                     |      |    |         |                  |
| 24                  | 20                                                             | 8.0                                                                           | 61.5          | 70.3         |    |  | 70        |                                                                                                    |                     |      |    |         |                  |
| 25                  | 21                                                             |                                                                               |               |              |    |  | 71        |                                                                                                    |                     |      |    |         |                  |
| 26                  | 22                                                             |                                                                               |               |              |    |  | 72        |                                                                                                    |                     |      |    |         |                  |
| 27                  | 23                                                             |                                                                               |               |              |    |  | 73        |                                                                                                    |                     |      |    |         |                  |
| 28                  | 24                                                             |                                                                               |               |              |    |  | 74        |                                                                                                    |                     |      |    |         |                  |
| 29<br>30            | 25<br>26.                                                      |                                                                               |               |              |    |  | 75<br>76  |                                                                                                    |                     |      |    |         |                  |
|                     |                                                                | 4 4 ▶   ■ 上請電率の測定 カぶりの測定 /                                                    |               |              |    |  |           |                                                                                                    | $\vert \cdot \vert$ |      |    |         | $  \cdot  $      |
|                     |                                                                | 図形の調整心・ な ⑤ │ オートシェイフ(⋓・\ ヽ □ ○ 囶 囧  4  図 │ ◇・-∥・△・〓 〓 〓 〓 ■ ●) 。             |               |              |    |  |           |                                                                                                    |                     |      |    |         |                  |
| コマンド                |                                                                |                                                                               |               |              |    |  |           |                                                                                                    |                     |      |    |         | SCRL             |

図 7 かぶり値解析の結果

## 4.利用にあたっての注意

このソフトはMicrosoft Excel上のマクロ機能を利用しているため、マクロ機能を無効にする処理をする と解析機能が利用できない。

データの保存等の為、各ファイル及びワークシートは名前等を適宜変更して保存は可能だが、各種ボタ ンをクリックする操作(解析作業)は必ずワークシート名をそれぞれ「比誘電率の測定」、「かぶりの測定」 として実行しないとエラーとなるので注意が必要である。

測定データ(かぶり、比誘電率等)及び鉄筋径等のデータに入力ミス等があると正しい補正値が得られな いばかりか、妥当な解析値が得られないために、プログラムがエラーを出す場合があるので、データの入 力には十分に気を付ける事。

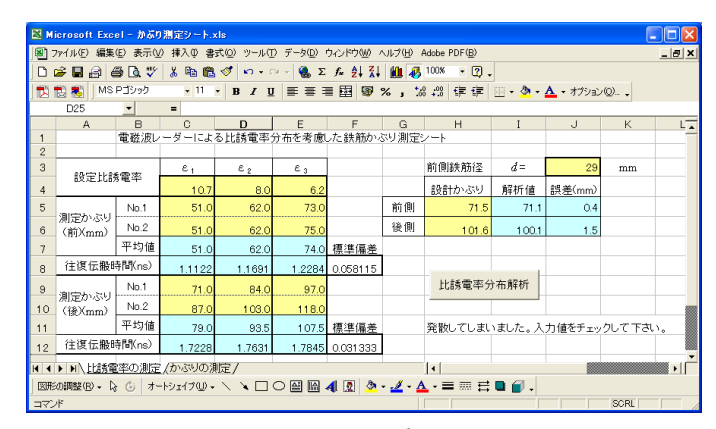

図8 エラー発生画面

#### 5. 著作権等

- ・この解析プログラムの著作権は、独立行政法人土木研究所が有します。
- ・この解析プログラムはどなたでも無料で使用することができます。ただし,この解析プログラムの使用 に起因するいかなる事態にも独立行政法人土木研究所は責任を負わないものとします。
- ・この解析プログラムは,内容の改変等が無くかつ無償で行う場合に限り,自由に配布することができま す。

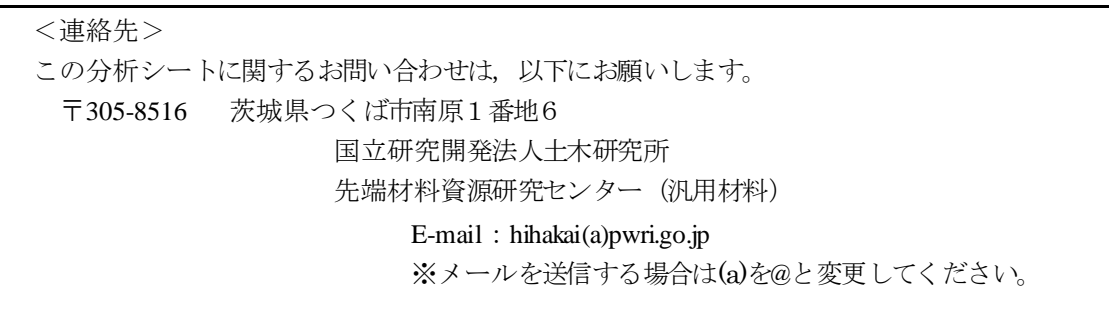

2.4 について

各比誘電率設定値のときのかぶりから、鉄筋までの往復伝搬時間を式(1)によって求め、測定結果に大き なばらつきがないかどうかを確認する。

$$
T = \frac{2D'\sqrt{\varepsilon_0}}{C} \tag{1}
$$

ここで、 $T: \mathbb{R}$ 磁波往復反射時間 $(\times 10^{-18})$ ,  $D$ :設定した比誘電率でのかぶり測定値 $(\text{mm})$ ,  $\varepsilon_0$ :測定時 に設定したコンクリートの比誘電率(10.7, 8, 6.2),  $C:$ 空気中での電磁波速度(3×10<sup>11</sup>mm/s)である。

コンクリート内部の比誘電率分布は,表面からの距離が深 くなるほど大きくなり,しだいに一定値に収束することから, コンクリート内部の比誘雷率の分布は、図2および式(2)のよ うに仮定できる。

$$
\sqrt{\varepsilon} = \frac{x}{\frac{1}{a} + \frac{x}{c - b}} + b \tag{2}
$$

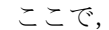

ε:比誘電率

*x*:コンクリート表面から内部までの距離(mm) *a*,*b*,*c*:パラメータであり,*a* は *x=0* のときの接線の傾き, *b* は *x=0* のとき(コンクリート表面)の比誘電率,*c* は *x=*∞のと きの比誘電率を表す係数である。

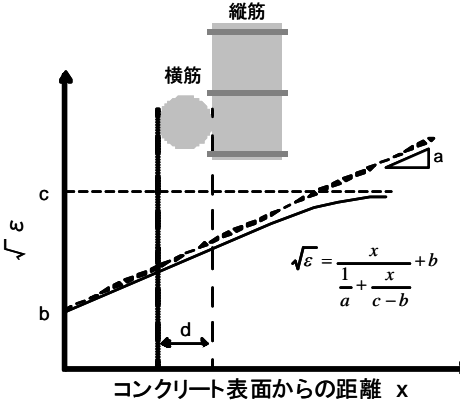

図2 比誘電率分布の仮定

電磁波の往復反射時間とかぶりの関係は,式(3)から式(4)のように示される。

$$
\frac{CT}{2} = \int \sqrt{\epsilon} dx
$$
 (3)  

$$
\frac{CT}{2} = cx - \frac{(b-c)^2}{a} \ln(ax-b+c)
$$
 (4)

式(4)の TにΔTを、xに(D+d)を代入して回帰することにより、係数a、b、c、Dが求められ、比誘電 率の分布が求められる。

ここに、

ΔT:各設定比誘電率のときの縦筋と横筋までの往復反射時間の差

D:横筋までのかぶりを表す係数、d:横筋の径

3.について

かぶりの補正値は、次のようにして求められる。

設定比誘電率とかぶりの測定値を入力すると、式(1)によって往復反射時間 T が求められる。

T と2.4 で求めたa、b、cを式(4)に代入し、両辺が等しくなる xを求めることにより、かぶりの補正値 が求められる。